## **COMMENT VOTER PAR CORRESPONDANCE AVEC LE FORMULAIRE PAPIER ?**

## **Vous désirez assister à l'Assemblée :** cochezA

**Vous désirez voter par correspondance :** cochez 1. Vous avez désormais la possibilité de vous abstenir sur les résolutions proposées au vote.

## **Attention : si vous ne noircissez pas de case, le sens de votre vote sera comptabilisé à « OUI »**

Si vous ne souhaitez pas voter « OUI » sur les résolutions présentées, noircissez une des deux cases (Non ou Abstention) pour les résolutions concernées.

N'oubliez pas de remplir les cases des amendements et résolutions nouvelles.

**Vous désirez donner pouvoir au Président de l'Assemblée :** cochez 2, datez et signez au bas du formulaire.

**Vous désirez donner pouvoir à une personne dénommée :** cochez 3 et inscrivez les coordonnées de cette personne.

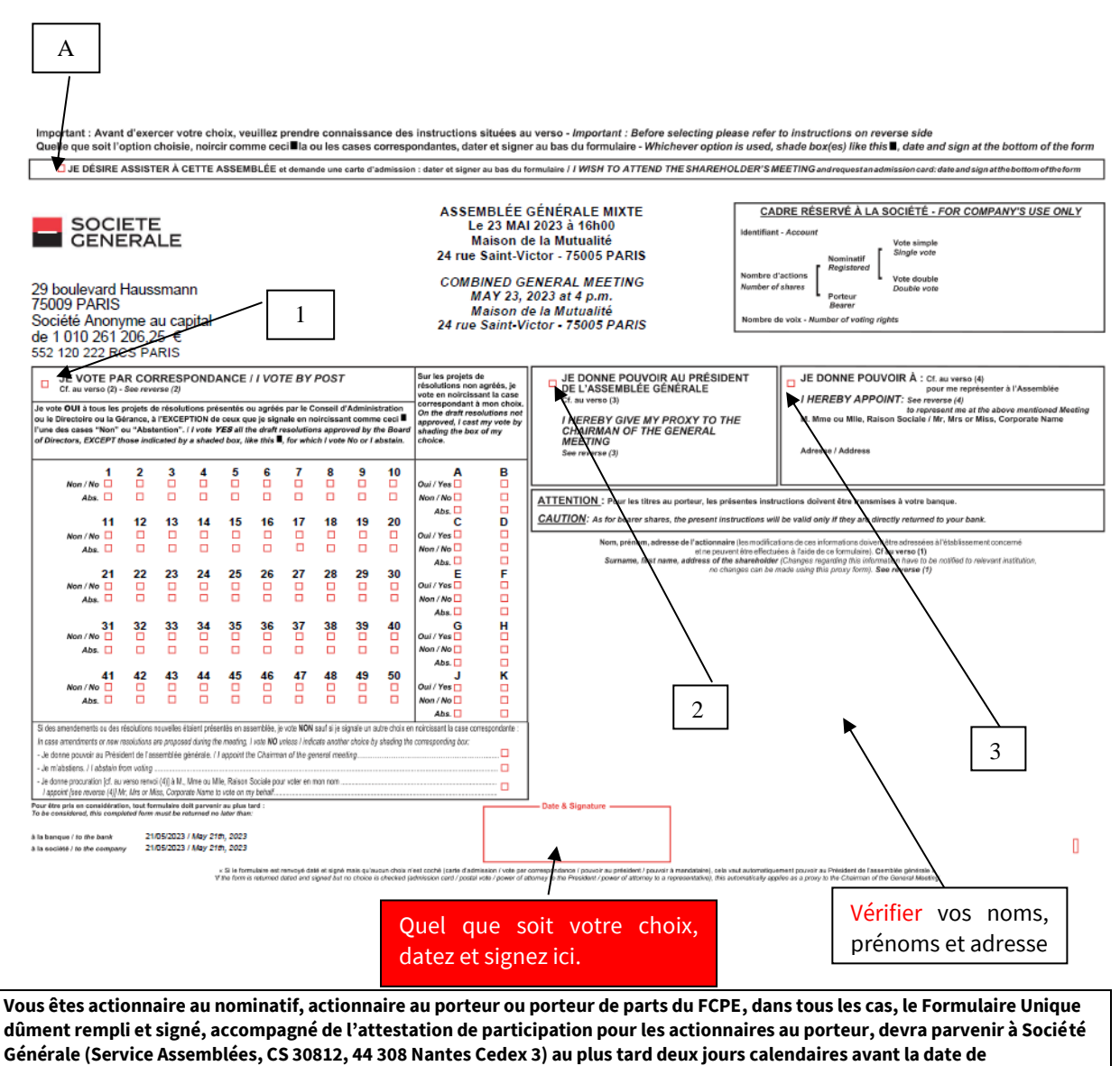

**l'Assemblée, soit le 21 mai 2023.**

**Il est précisé qu'aucun Formulaire Unique reçu par Société Générale après cette date ne sera pris en compte.**